## **4技术攻略!(超好用)**

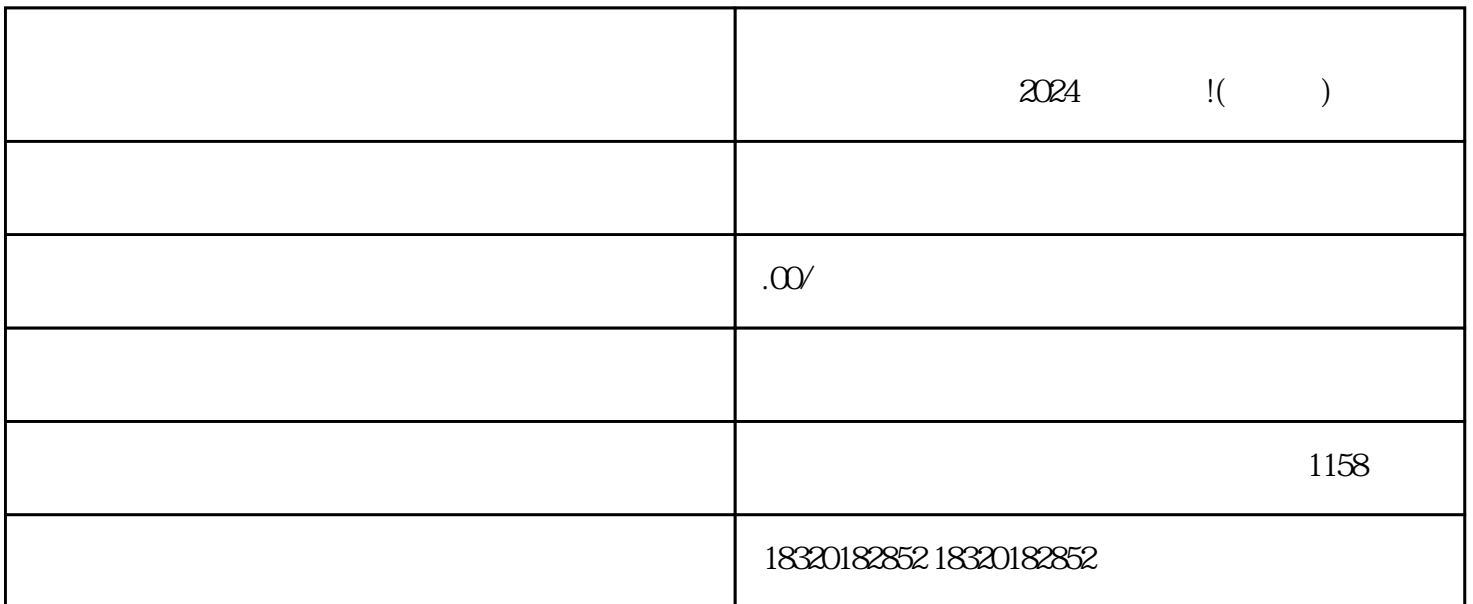

 $2024$  !( )

 $1$ 

- $2<sub>l</sub>$
- $3 \nightharpoonup$ 
	- $4 \t 35$
- $5<sub>5</sub>$
- $6\,$ 
	- $7$
	-
	- $1$

 $1$ 

 $2<sub>z</sub>$ 

!( )